## *Send document comments to*

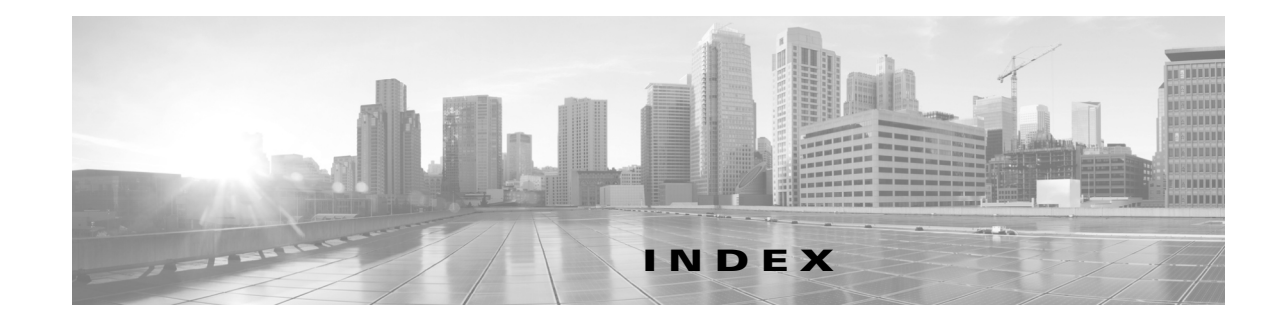

## **A**

appliance name CLI setup **2-13** audience **iii-v**

# **C**

CIMC information about **1-1** CLI prompt, appliance **2-13** control and packet VLAN about **2-8** CLI setup **2-10, 2-16** conventions **iii-vi**

## **D**

default gateway CLI setup **2-13** documentation additional publications **iii-vii** related documents **iii-vi**

## **F**

Flow Chart Replacing a Cisco Nexus 1010 **2-24**

## **H**

#### HA

redundancy role **2-6**

redundancy state **2-7**

## **M**

management software verify setup **2-18** management VLAN about **2-8** CLI setup **2-11, 2-16** mgmt0 CLI setup **2-13**

#### **N**

name, appliance **2-13** NTP CLI setup **2-13**

#### **P**

password strength **2-6** ports, uplinks **2-8** prompt, CLI **2-13**

#### **R**

redundancy role **2-6** state **2-7** related documents **iii-vii, iii-viii** replacing a Cisco Nexus 1010 **2-21**

#### **Index**

## *Send document comments to nexus1k-docfeedback@cisco.com.*

## **S**

SSH

CLI setup **2-13** strong password **2-6**

# **T**

Telnet

CLI setup **2-13**

# **U**

#### uplinks

CLI setup **2-16** port and VLAN assignments **2-8**

# **V**

verify

management software setup **2-18**

#### VLAN

about **2-8**

uplink port assignments **2-8**